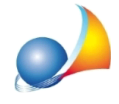

## Nuovo modello telematico - Ho eliminato per errore una pratica: c'è modo di **recuperarla?**

Ogni volta che si salva una pratica, prima di apportare le modifiche, DE.A.S. effettua una copia di sicurezza della stessa nella cartella TEMP dell'installazione, normalmente:

C:\GEONET\DEAS2\TEMP

e le assegna il nome "PRATICA DATA ORA.~DEASX", ad esempio

*SuccessionediGaribaldiGiuseppe05-09-201809.59.53.~DEASX*

Accedendo quindi alla cartella TEMP e rinominando l'estensione del file in ".deasx" sarà possibile con un doppio click aprirla direttamente.

Ad esempio, la pratica:

*-SuccessionediGaribaldiGiuseppe05-09-201809.59.53.~DEASX*

dovrà essere rinominata in:

*-SuccessionediGaribaldiGiuseppe05-09-201809.59.53.DEASX*